# Android Developer Challenge2登録アプリ 「スポットメッセージ(仮)β」の紹介

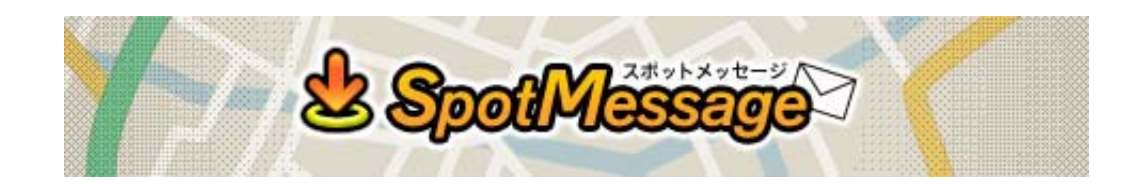

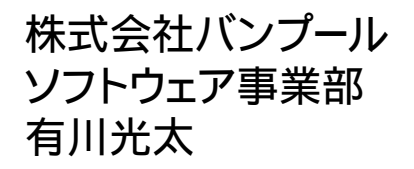

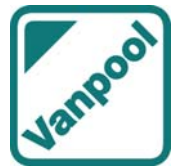

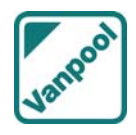

目次

はじめに

アプリケーション概要

特徴と詳細1

特徴と詳細2

特徴と詳細3

特徴と詳細4

スポットメッセージの活用例

今後の展望

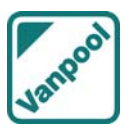

 本資料は先日第一ラウンドが終了したばかりのAndroid Developer Challenge2にエントリー した、「スポットメッセージ(仮)β」の紹介資料となります。

 アプリケーションの紹介の前に株式会社バンプールという会社の、概要とAndroidへの取り 組みについて説明させて頂きます。

 株式会社バンプールは家庭用ゲームソフトの開発会社です。これまでに多くのゲームソフト 開発に携わった実績があります。

しかしADC2にエントリーしたこのアプリケーションは、コミュニケーションツールです。

 Androidというプラットフォームは、我々のようなアイディアを自らの手で実現しようと考え る組織にとって、大変魅力的な環境と言えます。市場参入へのコストの低さや自由裁量の 多さ、そして何よりオープンな場で広がる技術と可能性は組織としての可能性も広げます。

 今回紹介する「スポットメッセージ(仮)β」もAndroidだからこそ実現したものです。 このプレゼンテーションを通じ、Androidと「スポットメッセージ(仮)β」に興味を持って頂けれ ば幸いです。

アプリケーション概要

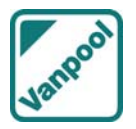

# 狙った場所でメッセージを読んでもらえるアプリです。

 「スポットメッセージ(仮)β」はGPSを使った全く新しいコミュニケーションツールです。 メッセージにGoogleMAPで指定した位置情報を加えることで、受信者がその場に到着した タイミングで通知を行い、その場でメッセージを読んでもらうことができます。

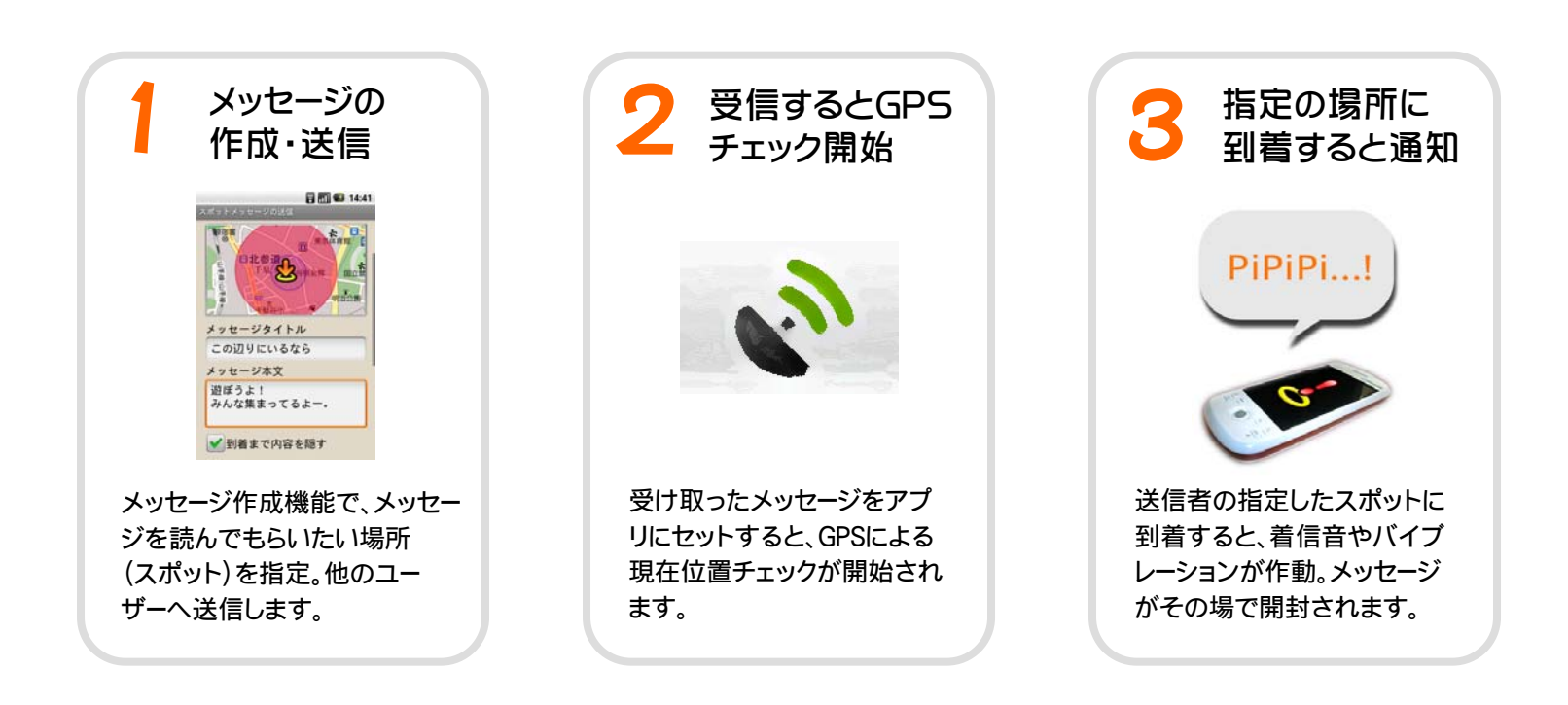

特徴と詳細1

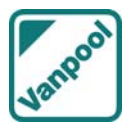

## スポットメッセージ = URI

 アプリが扱う位置情報付きのメッセージデータ (以下スポットメッセージ)はメールやSMS、ブラウ ザなどあらゆる媒体を使って送受信できるように 設計されています。

添付ファイル扱いにはせず、データをアプリ独自 のURI に変換します。(ただし極端に長いアドレス になるのでTinyURLで短縮しています)これは純 粋なテキストデータなので、どんな媒体でも扱う 事が可能になります。

 さらに、このURLをリンクボタンとして表示する webページを自動生成(appEngine使用)します。 最終的には、この専用webページのアドレスをメー ラーなどを使って送受信することになります。

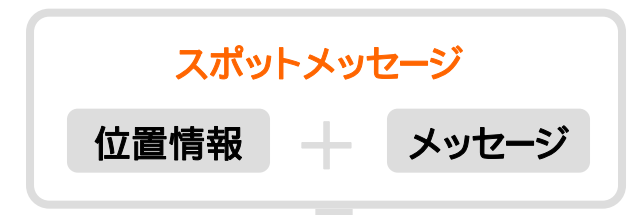

独自のURI に変換 spotmessage://xxx…(長~い)

TinyURLで短縮化

http://tinyurl.com/yh7cmnm

#### 専用webページを生成

http://spotmessage.appspot.com/ ?target=http%3A%2F%2Ftinyurl.com %2Fyh7cmnm

特徴と詳細2

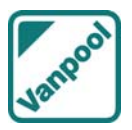

### メッセージの受信方法

 前述したように、受信側には専用webページのアドレスが送られます。このwebページに表 示されるボタンをタッチすると、スポットメッセージがダウンロードされます。

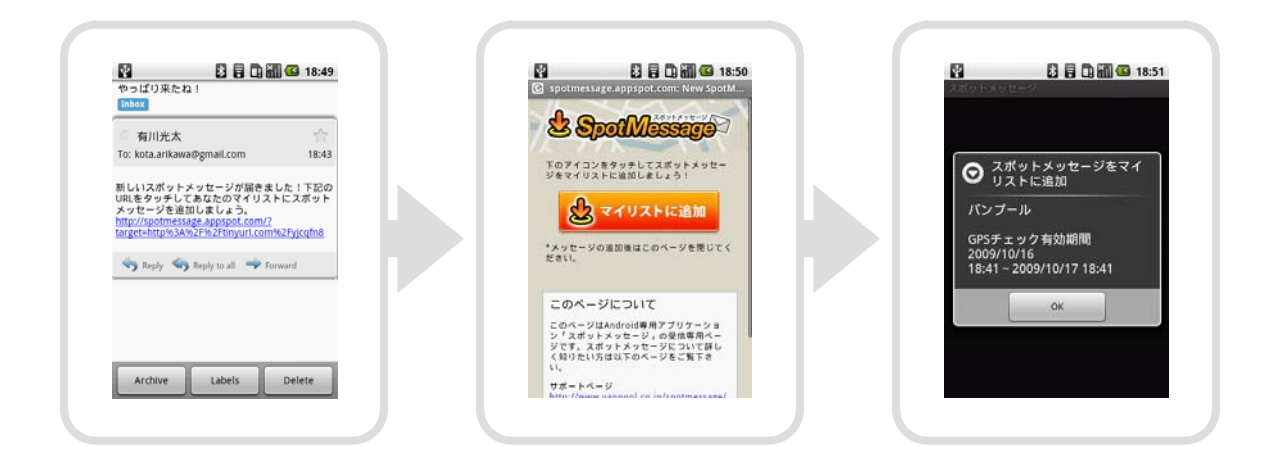

 スポットメッセージがダウンロードされると、GPSチェックが開始されます。チェックには有効 期間が設定されいて、有効期間前・期間後にはセンサー類の動作は行いません。またチェック の頻度は、現在位置と最も近いスポットとの距離に応じて動的に変化します。これらの処理 は全てバックグラウンドで行い、スリープ状態でも続行されます。

特徴と詳細3

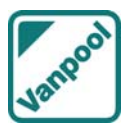

### 到着とメッセージの開封

 GPSチェック中に指定されたスポットに到着すると、受信者に対し て通知が行われます。受信者はこの通知の際に、着信音を鳴らした りバイブレーションを作動させることを自由に設定することができ ます。

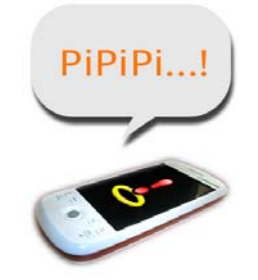

通知を受けると画面上部のノティフィケーションバーに通知アイコンが表示されます。アイコ ンをスライドタッチすると、メッセージを直接開封することができます。一度開封したメッセー ジは、履歴機能から何度でも確認することができます。

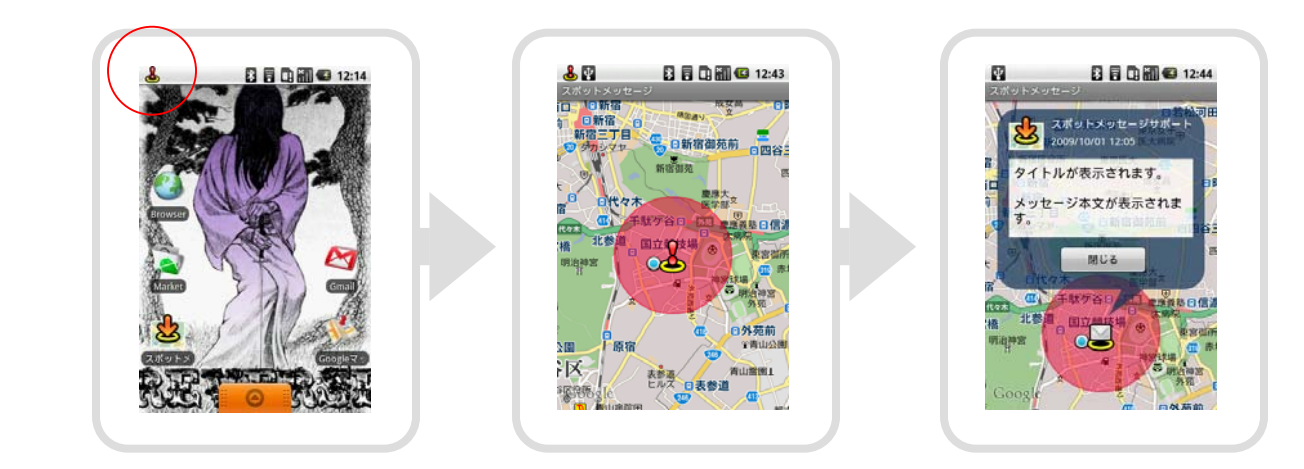

特徴と詳細4

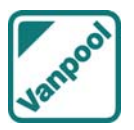

秘密のメッセージ

 スポットメッセージを作成する際に「到着するまで内容を隠す」というオプションを有効に することで、秘密のメッセージを作ることができます。

通常のメッセージは、ダウンロードした時点で内容を確認することができます。

 対して秘密のメッセージは、ダウンロードした時点では殆どの情報を知ることができません。 どこかに設定されているスポットに到着してはじめて、メッセージを開封して内容を確認でき るようになります。

スポットメッセージの活用例

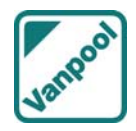

スポットメッセージは、ユーザーの発想次第で様々な使い方ができます。 そう、例えばこんな使い方はどうでしょう?

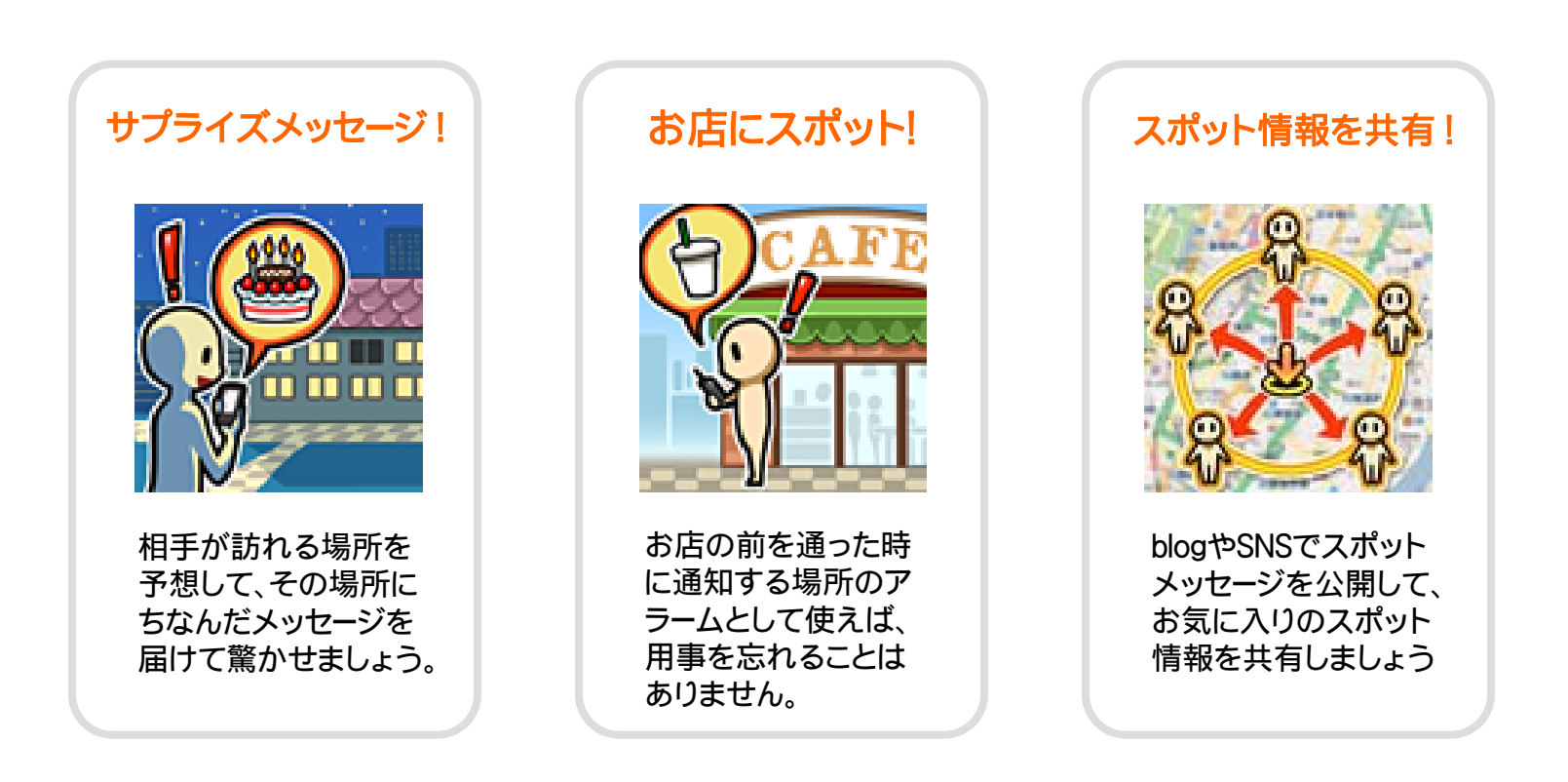

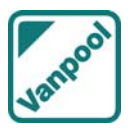

 プレゼンテーションにお付き合い頂き、誠にありがとうございました。 「スポットメッセージ(仮)β」は現在、AndroidMarketにて無料公開中です。是非みなさんお試 しください。

 ADC2のエントリーは終了しましたが、本アプリケーションはこれからも更にサービスを拡大 していきたいと考えております。まずはより皆さんに知っていただくためのプロモーション、ユー ザーのためのサポートサイトの設立。そして新しい機能を追加したバージョンアップなどを企 画しています。

 Androidというプラットフォームは、技術面はもとより環境面においてもオープンな場だと 考えております。日本Androidの会はその主な舞台となる場です。我々も会への貢献を果た し、機会あれば力を合わせることもできるのではないかと考えております。もし、我々のプロ ジェクトに興味を持っていただけましたら、みなさんお気軽にお声をかけていただければ幸 いです。

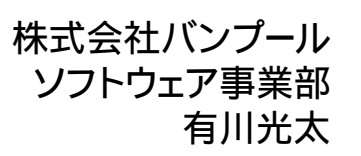

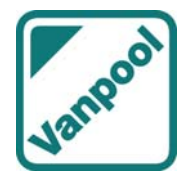